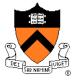

# **Memory Management**

Jennifer Rexford

### **Goals of this Lecture**

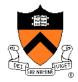

- The memory hierarchy
- Spatial and temporal locality of reference
- Caching, at multiple levels
- Virtual memory
- How the hardware and OS give applications
  - The illusion of a large contiguous address space
  - Protection against each other

Virtual memory is one of the most important concepts in systems programming

# **Motivation for Memory Hierarchy**

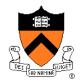

- Faster storage technologies are more costly
  - Cost more money per byte
  - Have lower storage capacity
  - Require more power and generate more heat
- The gap between processing and memory is widening
  - Processors have been getting faster and faster
  - Main memory speed is not improving as dramatically
- Well-written programs tend to exhibit good locality
  - Across time: repeatedly referencing the same variables
  - Across space: often accessing other variables located nearby

Want the *speed* of fast storage at the *cost* and *capacity* of slow storage. Key idea: memory hierarchy!

# Simple Three-Level Hierarchy

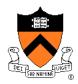

### Registers

- Usually reside directly on the processor chip
- Essentially no latency, referenced directly in instructions
- Low capacity (e.g., 32-512 bytes)

### Main memory

- Around 100 times slower than a clock cycle
- Constant access time for any memory location
- Modest capacity (e.g., 512 MB-2GB)

#### Disk

- Around 100,000 times slower than main memory
- Faster when accessing many bytes in a row
- High capacity (e.g., 200 GB)

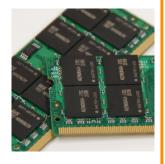

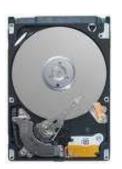

# Widening Processor/Memory Gap

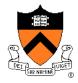

- Gap in speed increasing from 1986 to 2000
  - CPU speed improved ~55% per year
  - Main memory speed improved only ~10% per year
- Main memory as major performance bottleneck
  - Many programs stall waiting for reads and writes to finish
- Changes in the memory hierarchy
  - Increasing the number of registers
    - 8 integer registers in the x86 vs. 128 in the Itanium
  - Adding caches between registers and main memory
    - On-chip level-1 cache and off-chip level-2 cache

# **An Example Memory Hierarchy**

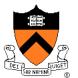

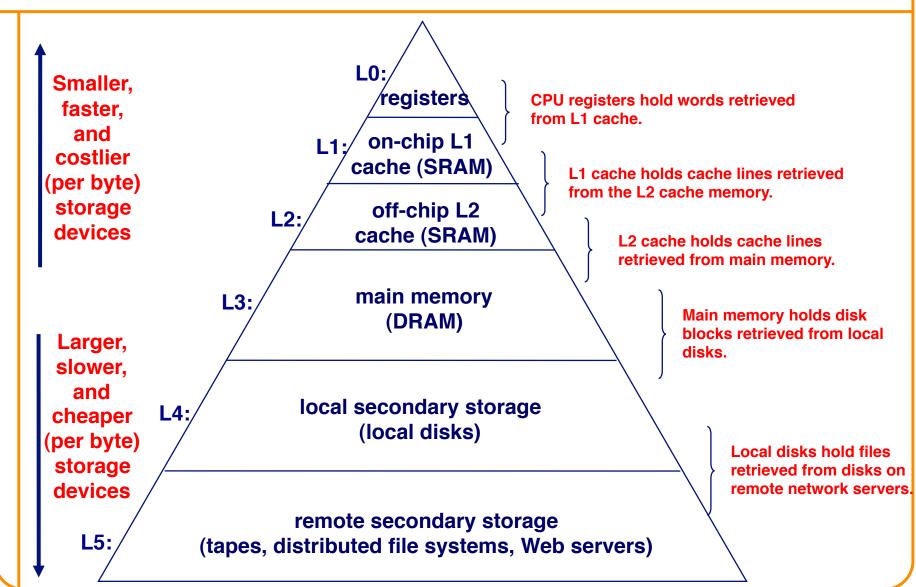

# **Locality of Reference**

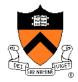

- Two kinds of locality
  - Temporal locality: recently referenced items are likely to be referenced in near future
  - Spatial locality: Items with nearby addresses tend to be referenced close together in time.
- Locality example
  - Program data
    - Temporal: the variable sum
    - Spatial: variable a[i+1] accessed soon after a[i]
  - Instructions
    - Temporal: cycle through the for-loop repeatedly
    - Spatial: reference instructions in sequence

for (i = 0; i < n; i++)

sum += a[i];

# **Locality Makes Caching Effective**

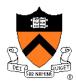

#### Cache

- Smaller, faster storage device that acts as a staging area
- ... for a *subset* of the data in a larger, slower device

### Caching and the memory hierarchy

- Storage device at level k is a cache for level k+1
- Registers as cache of L1/L2 cache and main memory
- Main memory as a cache for the disk
- Disk as a cache of files from remote storage

### Locality of access is the key

- Most accesses satisfied by first few (faster) levels
- Very few accesses go to the last few (slower) levels

# **Caching in a Memory Hierarchy**

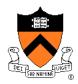

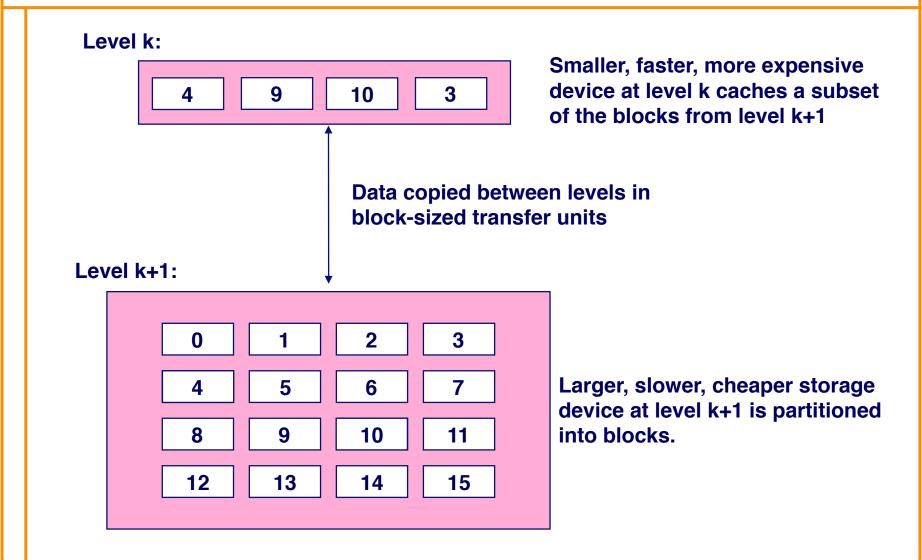

### **Cache Block Sizes**

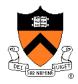

- Fixed vs. variable size
  - Fixed-sized blocks are easier to manage (common case)
  - Variable-sized blocks make more efficient use of storage

#### Block size

- Depends on access times at the level k+1 device
- Larger block sizes further down in the hierarchy
- E.g., disk seek times are slow, so disk pages are larger

### Examples

- CPU registers: 4-byte words
- L1/L2 cache: 32-byte blocks
- Main memory: 4 KB pages
- Disk: entire files

### **Cache Hit and Miss**

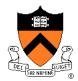

#### Cache hit

- Program accesses a block available in the cache
- Satisfy directly from cache
- E.g., request for "10"

#### Cache miss

- Program accesses a block not available in the cache Level k+1:
- Bring item into the cache
- E.g., request for "13"
- Where to place the item?
- Which item to evict?

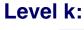

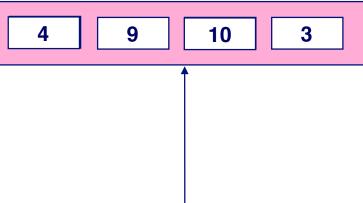

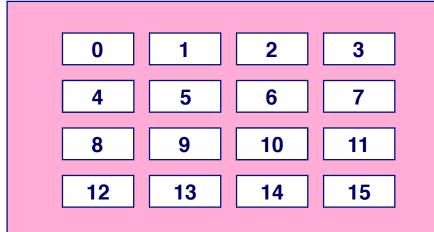

### **Three Kinds of Cache Misses**

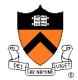

### Cold (compulsory) miss

- Cold misses occur because the block hasn't been accessed before
- E.g., first time a segment of code is executed
- E.g., first time a particular array is referenced

### Capacity miss

- Set of active cache blocks (the "working set") is larger than cache
- E.g., manipulating a 1200-byte array within a 1000-byte cache

#### Conflict miss

- Some caches limit the locations where a block can be stored
- E.g., block i must be placed in cache location (i mod 4)
- Conflicts occur when multiple blocks map to the same location(s)
- E.g., referencing blocks 0, 8, 0, 8, 0, 8, ... would miss every time

# **Cache Replacement**

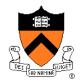

- Evicting a block from the cache
  - New block must be brought into the cache
  - Must choose a "victim" to evict
- Optimal eviction policy
  - Evict a block that is never accessed again
  - Evict the block accessed the furthest in the future
  - Impossible to implement without knowledge of the future
- Using the past to predict the future
  - Evict the "least recently used" (LRU) block
  - Assuming it is not likely to be used again soon
- But, LRU is often expensive to implement
  - Need to keep track of access times
  - So, simpler approximations of LRU are used

# Who Manages the Cache?

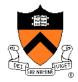

### Registers

- Cache of L1/L2 cache and main memory
- Managed explicitly by the compiler
- By determining which data are brought in and out of registers
- Using relatively sophisticated code-analysis techniques

#### L1/L2 cache

- Cache of main memory
- Managed by the hardware
- Using relatively simple mechanisms (e.g., "i mod 4")

### Main memory

- Cache of the disk
- Managed (in modern times) by the operating system
- Using relatively sophisticated mechanisms (e.g., LRU-like)
- Since reading from disk is extremely time consuming

# Manual Allocation: Segmentation

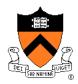

- In the olden days (aka "before the mid 1950s")
  - Programmers incorporated storage allocation in their programs
  - ... whenever the total information exceeded main memory

### Segmentation

- Programmers would divide their programs into "segments"
- Which would "overlay" (i.e., replace) one another in main memory

### Advantages

- Programmers are intimately familiar with their code
- And can optimize the layout of information in main memory

### Disadvantages

- Immensely tedious and error-prone
- Compromises the portability of the code

# **Automatic Allocation: Virtual Memory**

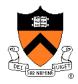

- Give programmer the illusion of a very large memory
  - Large: 4 GB of memory with 32-bit addresses
  - Uniform: contiguous memory locations, from 0 to 2<sup>32</sup>-1
- Independent of
  - The actual size of the main memory
  - The presence of any other processes sharing the computer
- Key idea #1: separate "address" from "physical location"
  - Virtual addresses: generated by the program
  - Memory locations: determined by the hardware and OS
- Key idea #2: caching
  - Swap virtual pages between main memory and the disk

One of the greatest ideas in computer systems!

# **Making Good Use of Memory and Disk**

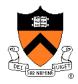

- Good use of the disk
  - Read and write data in large "pages"
  - ... to amortize the cost of "seeking" on the disk
  - E.g., page size of 4 KB
- Good use of main memory
  - Even though the address space is large
  - ... programs usually access only small portions at a time
  - Keep the "working set" in main memory
    - Demand paging: only bring in a page when needed
    - Page replacement: selecting good page to swap out
- Goal: avoid thrashing
  - Continually swapping between memory and disk

### Virtual Address for a Process

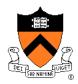

- Virtual page number
  - Number of the page in the virtual address space
  - Extracted from the upper bits of the (virtual) address
  - ... and then mapped to a physical page number
- Offset in a page
  - Number of the byte within the page
  - Extracted from the lower bits of the (virtual) address
  - ... and then used as offset from start of physical page

- Example: 4 KB pages
  - 20-bit page number: 2<sup>20</sup> virtual pages
  - 12-bit offset: bytes 0 to 212-1

# **Virtual Memory for a Process**

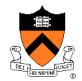

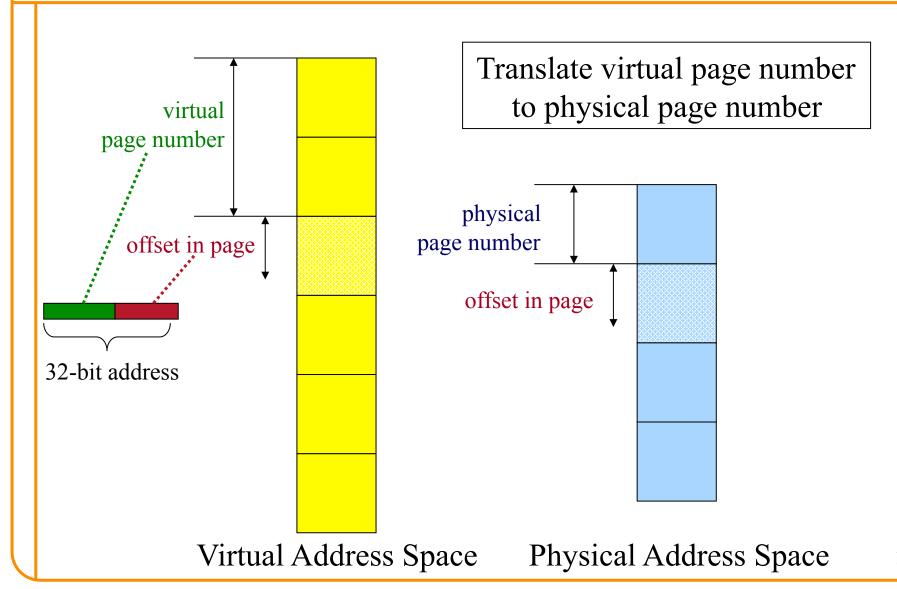

# Page Table to Manage the Cache

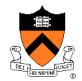

- Current location of each virtual page
  - Physical page number, or
  - Disk address (or null if unallocated)
- Example
  - Page 0: at location xx on disk
  - Page 1: at physical page 2
  - Page 3: not yet allocated
- Page "hit" handled by hardware
  - Compute the physical address
    - Map virtual page # to physical page #
    - Concatenate with offset in page
  - Read or write from main memory
    - Using the physical address
- Page "miss" triggers an exception...

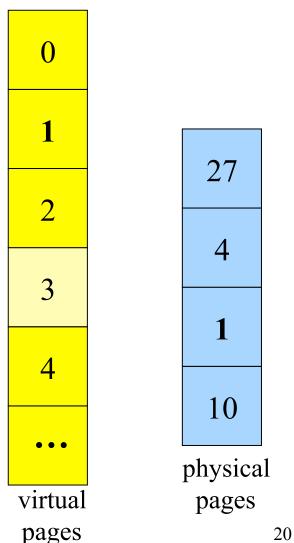

# "Miss" Triggers Page Fault

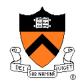

Accessing page not in main memory

|   | ٧ | Physical or disk address |
|---|---|--------------------------|
| 0 | 0 | XX                       |
| 1 | 1 | 2                        |
| 2 | 0 | уу                       |
| 3 | 0 | null                     |
| 4 | 1 | 1                        |
|   |   |                          |

movl 0002104, %eax

Virtual page #2 at location yy on disk!

| 0               |
|-----------------|
| 1               |
| 2               |
| 3               |
| 4               |
| • • •           |
| virtua<br>pages |

4
1
10
physical pages

# **OS Handles the Page Fault**

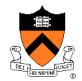

- Bringing page in from disk
  - If needed, swap out old page (e.g., #4)
  - Bring in the new page (page #2)
  - Update the page table entries

|   | V          | Physical or disk address |
|---|------------|--------------------------|
| 0 | 0          | XX                       |
| 1 | 1          | 2                        |
| 2 | $\sigma_1$ | <b>YY</b> 1              |
| 3 | 0          | null                     |
| 4 | <b>*</b> 0 | 7 77                     |
|   |            |                          |

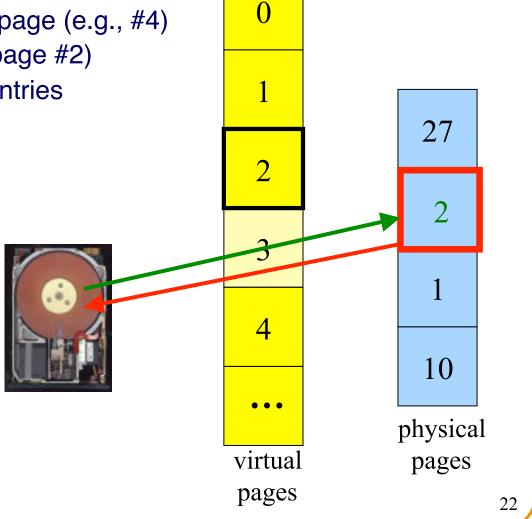

## VM as a Tool for Memory Protection

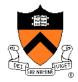

- Memory protection
  - Prevent process from unauthorized reading or writing of memory
- User process should not be able to
  - Modify the read-only text section in its own address space
  - Read or write operating-system code and data structures
  - Read or write the private memory of other processes
- Hardware support
  - Permission bits in page-table entries (e.g., read-only)
  - Separate identifier for each process (i.e., process-id)
  - Switching between unprivileged mode (for user processes) and privileged mode (for the operating system)

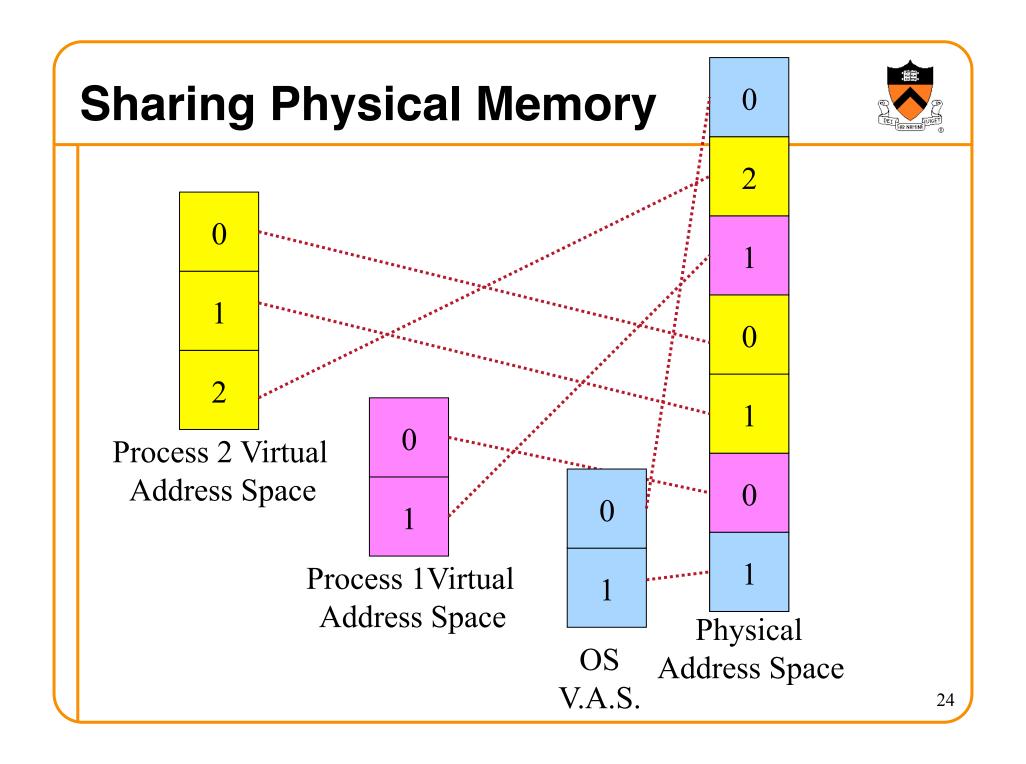

# **Process-ID and Page Table Entries**

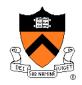

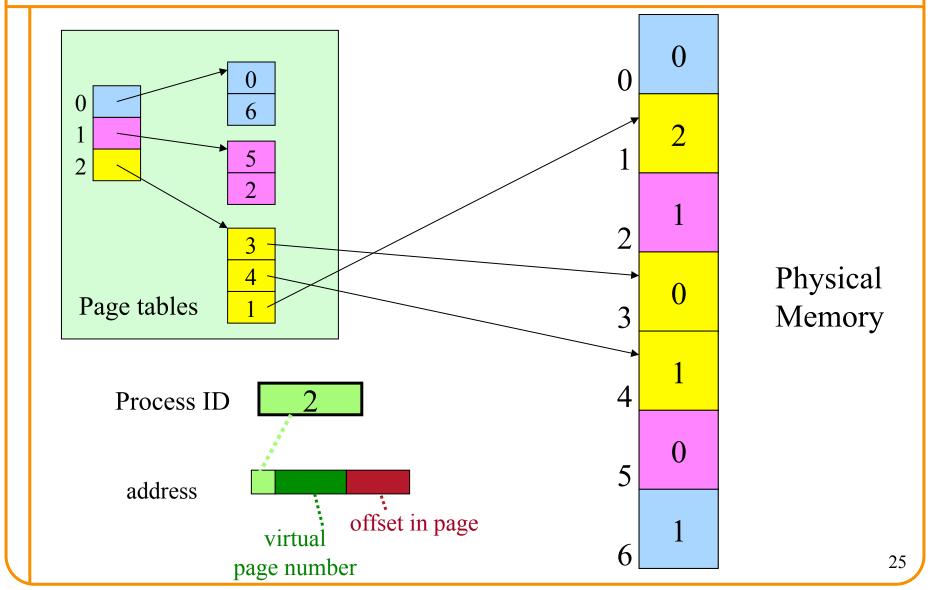

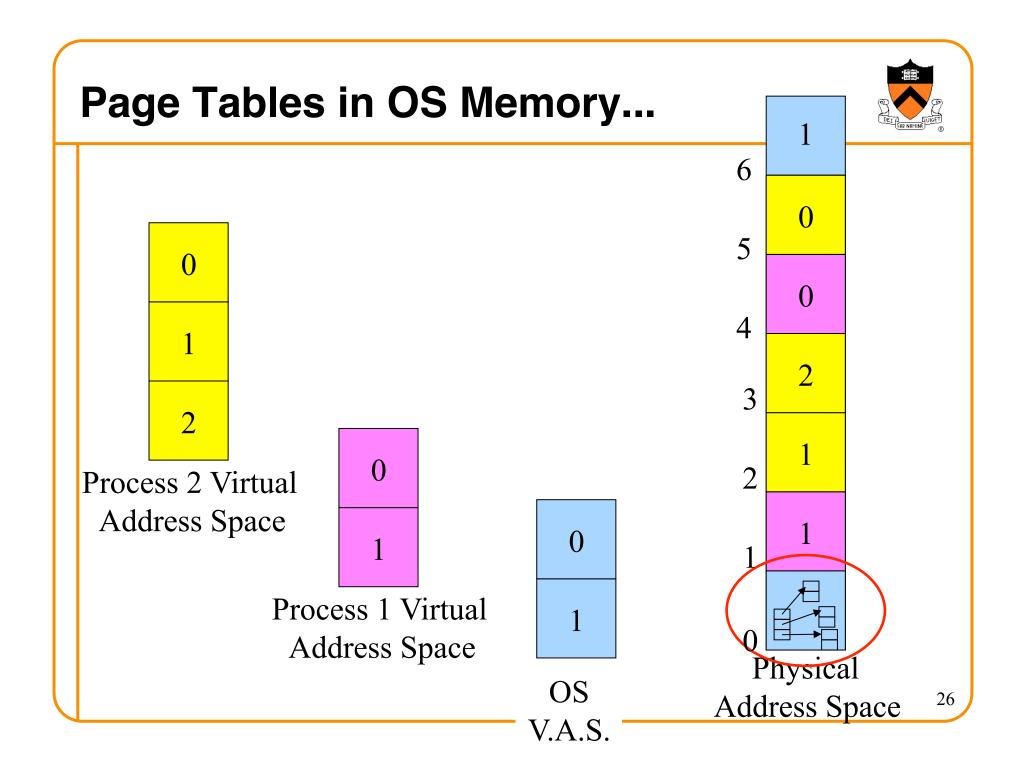

# **Measuring the Memory Usage**

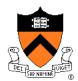

Virtual memory usage

Physical memory usage ("resident set size")

CPU time used by this process so far

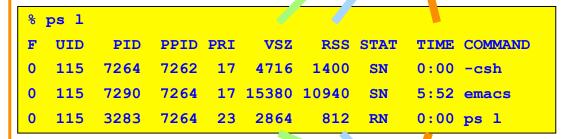

Unix

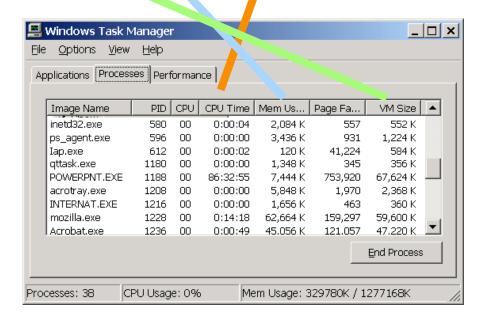

**Windows** 

## VM as a Tool for Memory Management

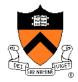

### Simplifying linking

- Same memory layout for each process
  - E.g., text section always starts at 0x08048000
  - E.g., stack always grows down from 0x0bfffffff
- Linker can be independent of physical location of code

### Simplifying sharing

- User processes can share some code and data
  - E.g., single physical copy of stdio library code (like printf)
- Mapped in to the virtual address space of each process

### Simplifying memory allocation

- User processes can request additional memory from the heap
  - E.g., using malloc() to allocate, and free() to deallocate
- OS allocates contiguous virtual pages...
  - ... and scatters them anywhere in physical memory

# **Summary**

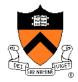

### Memory hierarchy

- Memory devices of different speed, size, and cost
- Registers, on-chip cache, off-chip cache, main memory, disk, tape
- Locality of memory accesses making caching effective

### Virtual memory

- Separate virtual address space for each process
- Provides caching, memory protection, and memory management
- Implemented via cooperation of the address-translation hardware and the OS (when page faults occur)

### In Dynamic Memory Management lectures:

- Dynamic memory allocation on the heap
- Management by user-space software (e.g., malloc() and free())